## SAP ABAP table /MRSS/T\_RAL\_ASG\_STATUS {Structure for Status Information}

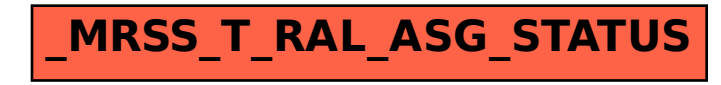